\* Beta Version released on 2/22/06

\* PTM 130nm NMOS

.model nmos nmos level = 54

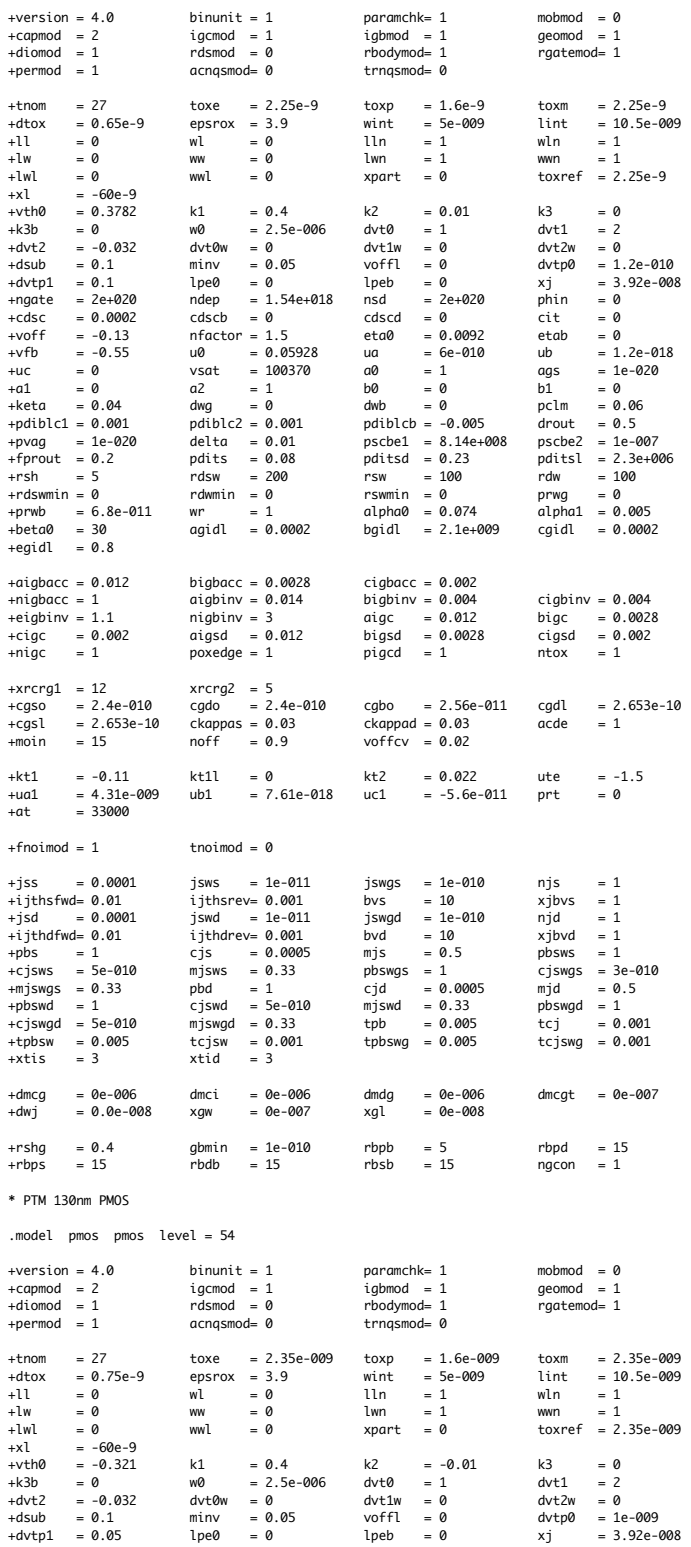

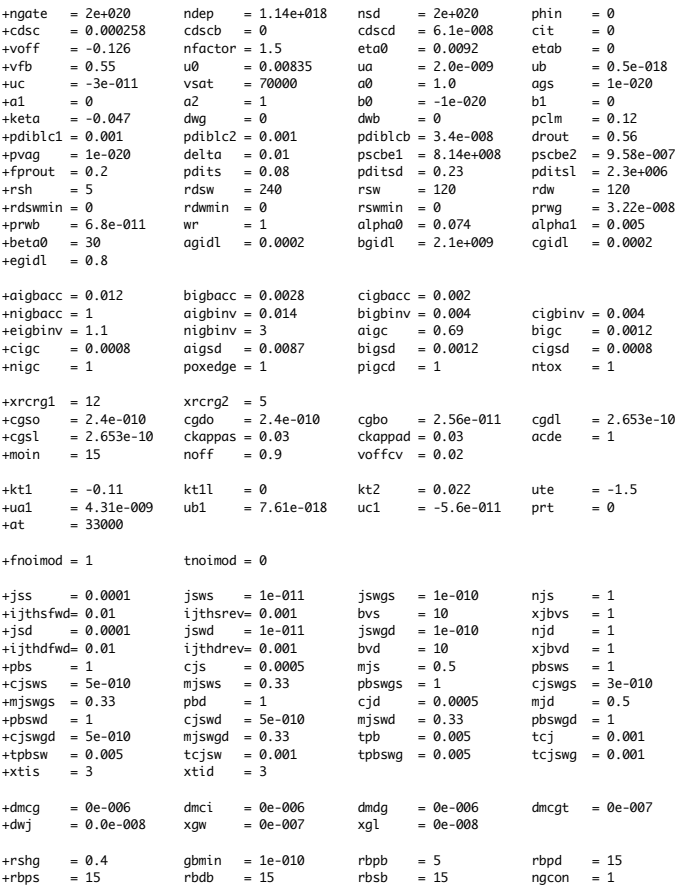

-------------130nm\_bulk.txt==<mark>----------</mark>

 $\ddot{\phantom{1}}$ \*<br>\* Predictive Technology Model Beta Version<br>\* 130nm NMOS SPICE Parametersv (normal one)<br>\*

.model NMOS NMOS<br>+Level = 49

 $\Rightarrow$ 

 $+Limit = 2.5e-08$  Tox = 3.3e-09<br> $+Vth0 = 0.332$  Rdsw = 200

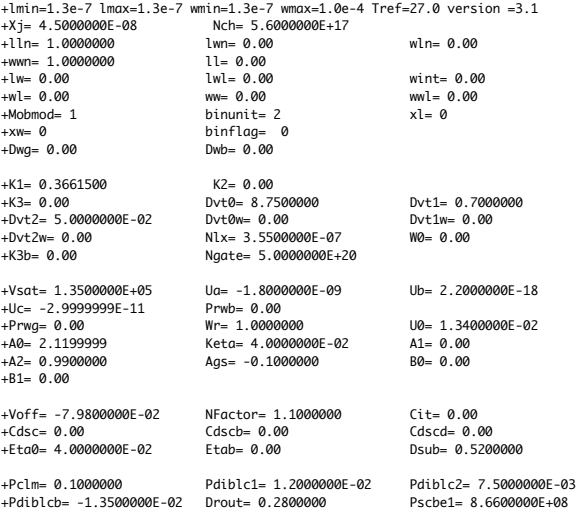

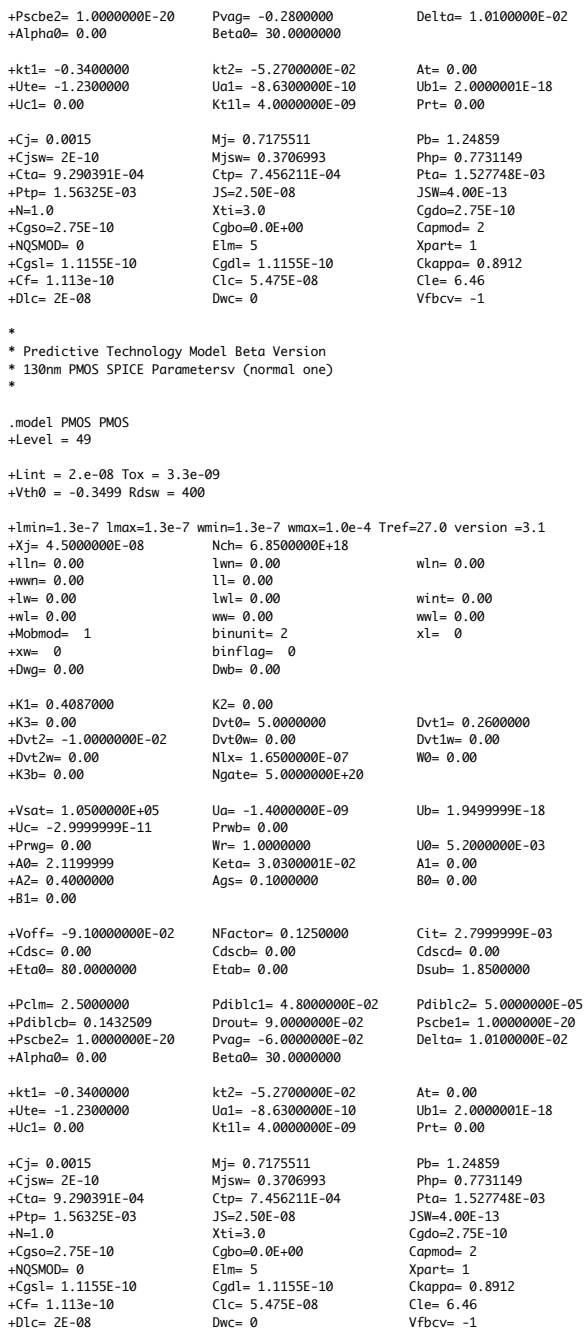

-----------------------------180nm\_bulk.txt-------------------------

\*<br>\* Predictive Technology Model Beta Version<br>\* 180nm NMOS SPICE Parametersv (normal one)<br>\*

.model NMOS NMOS<br>+Level = 49

 $\ast$ 

 $+Limit = 4.e-08$  Tox =  $4.e-09$ <br> $+Vth0 = 0.3999$  Rdsw = 250

wint= 0.00<br>wwl= 0.00

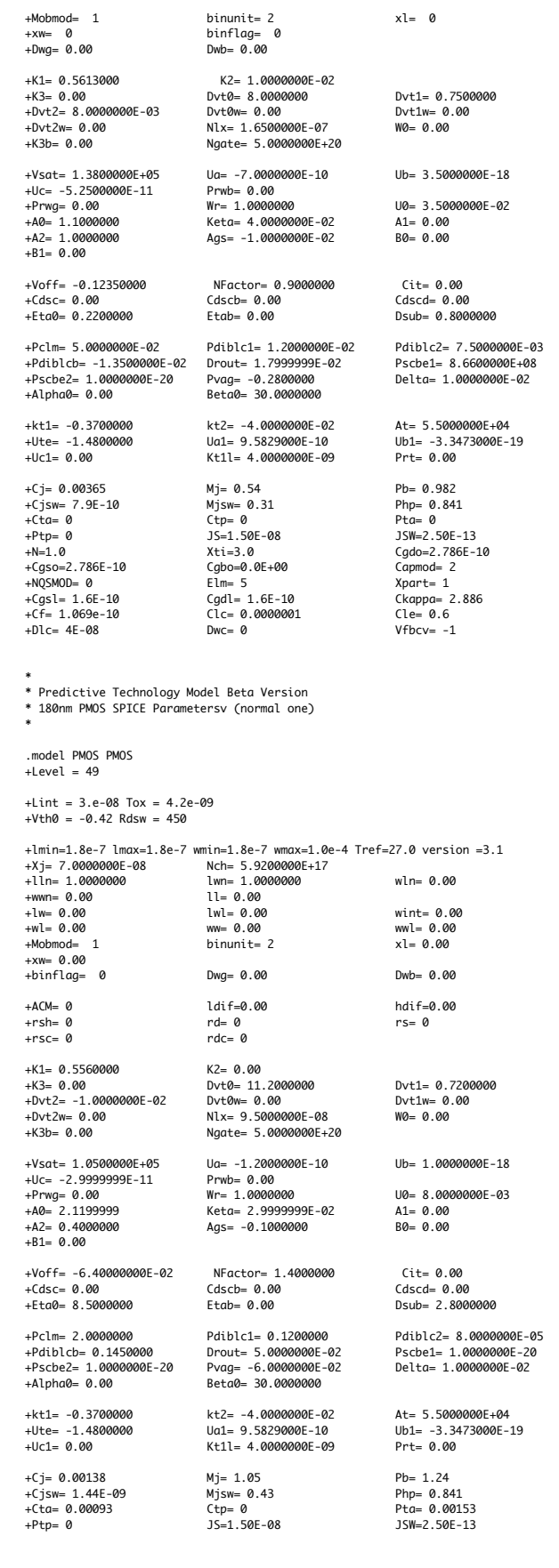

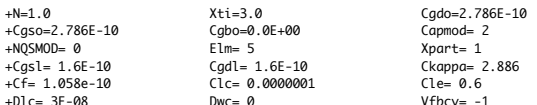

----------------------------22nm\_bulk.pm--------------------------\* Beta Version \* PTM 22nm NMOS  $model$  nmos nmos level = 54 +version =  $4.0$ binunit =  $1$ paramchk= 1 mobmod =  $\theta$  $igcmod = 1$ <br> $rdsmod = 0$ igbmod =  $1$  $geomod = 1$ +capmod =  $2$  $+dimmod = 1$  $r$ hodymod= 1  $r$ gatemod= 1 acnqsmod= 0  $trnqsmod=0$ +permod =  $1$ toxm = 1.2e-9<br>lint = 2.0e-009<br>wln = 1<br>wwn 1  $toxe = 1.2e-9$  $= 27$  $= 0.9e-9$  $+$ tnom  $to x p$  $\frac{1}{2} \frac{1}{2} \frac{$  $= 0.3e-9$  $= 5e-009$ <br>= 1  $+dt$ ox wint  $+11$  $= 0$ wl = 0<br>ww = 0  $11n$  $+1w$  $= 0$ 1<sub>wn</sub>  $= 1$ wwn  $= 1$  $wv1$  $\tan^{-1}$ <br>toxref = 1.2e-9  $+1$ wl  $= 0$  $= 0$  $xpart = 0$  $= -9e-9$ <br>= 0.5118  $+x1$  $k2$  $+vth0$  $k1$  $= 0.4$  $= 6...$ <br>= 1<br>
9  $= 0.0$  $k3$  $= 0$  $= 0$ <br>= 0  $+k$ 3h wQ  $= 2.5e-006$  $dy + 0$  $dy+1$  $= 2$  $dv \text{t}$  = 0  $+dv$ t2  $dvt1w$  $dvt2w$  $= 0$ =  $0.05$ <br>= 0<br>= 12e+018  $= 1.0e-011$  $+$ dsub  $= 0.078$ minv voffl  $= 0$ dvtp0  $= 0.1$ <br>= 2e+020  $= 7.2e-009$  $+$ dvtp1 lpe0 lpeb  $= 0$ хj  $n \in \mathbb{R}$  $= 0$ +ngate nden nsd  $= 2e+0.20$  $+cdsc$  $= 0.000$ cdscb  $= 0$ cdscd  $= 0$  $\overline{\text{cit}}$  $= 0$ cascb = 0<br>nfactor = 2.3  $= -0.13$ <br> $= -1.058$ etab = 0<br>ub = 1.7e-018  $= 0.0045$  $+$ voff eta0  $u0 = 0.0181$ <br>
vsat = 200000<br>
a2 = 1.0  $= 0.0043$ <br>= -5e-010<br>= 1.0  $+vfb$  $ub$ ua  $= 0$ <br>= 0  $+uc$ <br> $+a1$  $= 0$ <br>= 0 ags<br>b1 a0  $b\overline{0}$  $= 0$ <br>= 0  $a2 = 1.0$ <br>dwg = 0<br>pdiblc2 = 0.001  $\alpha$   $\alpha$ pclm  $k + n$  $dwh$  $= 0.06$  $\frac{\text{pclm}}{\text{drout}} = 0.5$ <br>  $\text{pscbe2} = 1e-0.07$  $+$ pdiblc1 = 0.001  $plot = -0.005$  $pscbe1 = 8.14e+008$ <br>pditsd = 0.23 +pvag = 1e-020<br>+fprout = 0.2 delta =  $0.01$ <br>pdits =  $0.01$  $pdist1 = 2.3e+0.06$ rdsw =  $0.51$ <br>rdsw =  $130$ <br>rdwmin = 0<br>wr = 1<br>agidl = 0.0002  $+ rsh$  = 5<br>+rdswmin = 0  $= 5$  $rsw = 75$ <br> $rswmin = 0$ .<br>prwg  $= 75$ <br>= 0  $+prwb = 0$ <br> $+beta0 = 30$ <br> $+egidl = 0.8$ alpha1 =  $0.005$ <br>cgidl =  $0.0002$ alpha0 =  $0.074$ <br>bgidl = 2.1e+009 +aigbacc = 0.012<br>+nigbacc = 1<br>+eigbinv = 1.1 bigbacc =  $0.0028$ <br>aigbinv =  $0.014$  $\begin{array}{rcl} \text{cigbacc} &=& 0.002 \\ \text{bigbinv} &=& 0.004 \end{array}$ cigbinv =  $0.004$  $aigc = 0.004$ <br>  $bigsd = 0.0028$ <br>  $pigcd = 1$ bigc =  $0.0028$ <br>cigsd =  $0.0028$ <br>ntox = 1  $nightw = 3$ <br>aigsd = 0.012 +cigc =  $0.002$ <br>+nigc = 1  $ntox$  $p$ oxedge = 1 xrcrg2 = 5<br>cgdo = 0.65e-010  $+xrcra1 = 12$  $+81^{\circ}$ Crys = 12<br>+cgs0 = 0.65e-010<br>+cgs1 = 2.653e-10<br>+moin = 15 cgbo =  $2.56e-011$  cgdl =  $2.653e-10$ <br>ckappad =  $0.03$  acde =  $1$  $ckappas = 0.03$  $= 0.9$  $nof f$ voffcy =  $0.02$  $\begin{array}{lll} +k t1 & = -0.11 \\ +u a1 & = 4.31 e\hbox{-}009 \\ +a t & = 33000 \end{array}$ kt1l = 0 kt2 = 0.022 ute = -1.5<br>ub1 = 7.61e-018 uc1 = -5.6e-011 prt = 0 +fnoimod =  $1$ tnoimod =  $\theta$  $\begin{array}{rcl} {\text{jswgs}} & = & 1\text{e-010} \\ {\text{bvs}} & = & 10 \\ {\text{jswgd}} & = & 1\text{e-010} \end{array}$  $= 0.0001$  $= 1e-011$  $+$ jss jsws njs  $= 1$  $xjbvs = 1$  $+i$ jthsfwd= 0.01 ijthsrev= 0.001  $+ i \times d = 0.0001$  $jswd = 1e-011$  $nid$  $= 1$  $+$ ijthdfwd= 0.01 ijthdrev= 0.001  $bvd$  $= 10$  $xjbvd = 1$ cjs =  $0.0005$ <br>mjsws =  $0.33$ <br>pbd = 1  $= 0.5$ +pbs = 1<br>+cjsws = 5e-010<br>+mjswgs = 0.33 mis  $pbsws = 1$ pbswgs = 1<br>cjd = 0.0005<br>mjswd = 0.33<br>\*rt cjswgs = 3e-010<br>
mjd = 0.5<br>
pbswgd = 1<br>
a and  $pbd = 1$ <br>cjswd = 5e-010<br>mjswgd = 0.33  $+$ pbswd = 1  $+$ cjswgd = 5e-010  $= 0.005$  $= 0.001$ tpb tci  $+tpbsw = 0.005 +xtis = 3$  $= 0.001$ <br>= 3 tpbswg =  $0.005$ tcjswg =  $0.001$  $tcjsw$ xtid dmdg = 0e-006<br>xgl = 0e-008 +dmcg = 0e-006<br>+dwj = 0.0e-008 dmci =  $0e-006$  $dmcqt = 0e-007$  $+dwj$  $= 0e-007$  $xgl$  $xgw$  $+ rshg = 0.4$ <br> $+ rbps = 15$ gbmin = 1e-010<br>rbdb = 15  $rbbb = 5$ <br> $rbsb = 15$  $rbpd = 15$ <br>  $ngcon = 1$ \* PTM 22nm PMOS .model pmos pmos level = 54  $paramchk= 1$ <br>igbmod = 1 mobmod =  $0$ <br>geomod = 1 +version =  $4.0$  $binumit = 1$  $+$ capmod = 2<br> $+$ diomod = 1  $\begin{array}{rcl} \text{is a random} & = & 1 \\ \text{is a random} & = & 1 \\ \text{rdsmod} & = & 0 \end{array}$  $r$ hodymod= 1  $raatemod = 1$  $+$ permod = 1 acnqsmod= 0  $t$ rnqsmod= 0  $toxe = 1.2e-009$  $+$ tnom = 27  $toxp = 0.9e-009$ toxm = 1.2e-009<br>lint = 2.0e-009<br>wln = 1  $+$ dtox = 0.3e-9<br>+11 = 0 wint =  $5.56\,009$ <br>
lln = 1  $\text{epsrox} = 3.9$ <br>
wl = 0

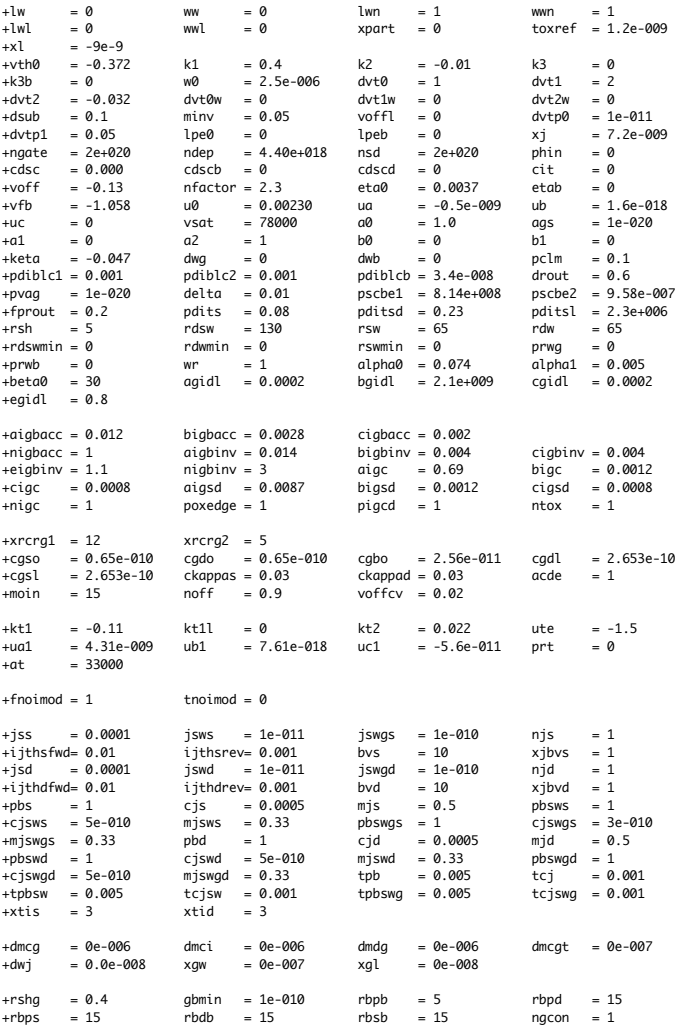

\* Beta Version released on 2/22/06

\* PTM 32nm NMOS

.model nmos nmos level = 54

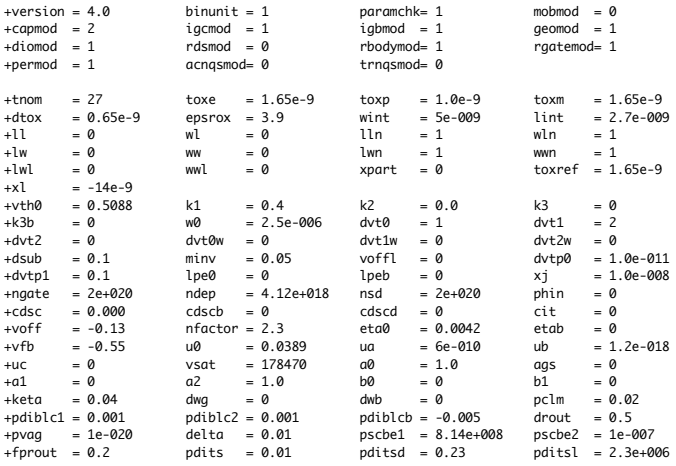

----------------------32nm\_bulk.pm--------------------------------

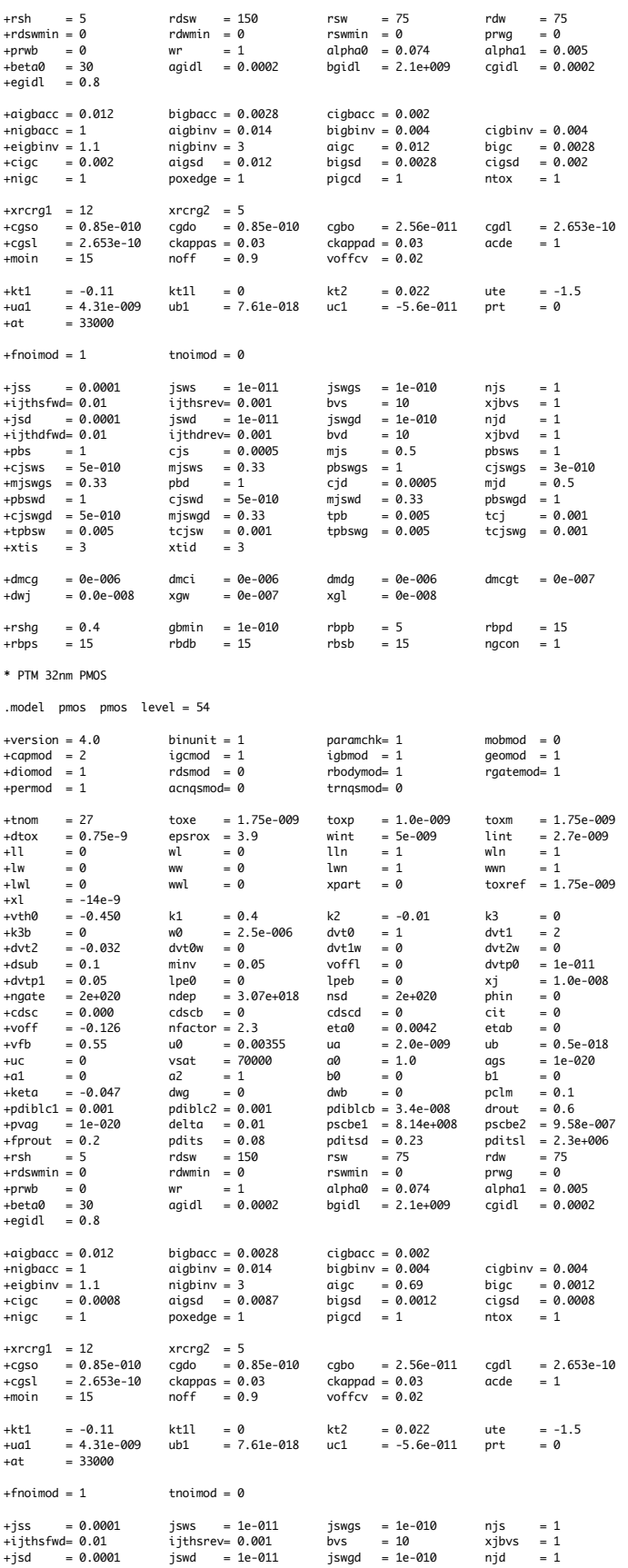

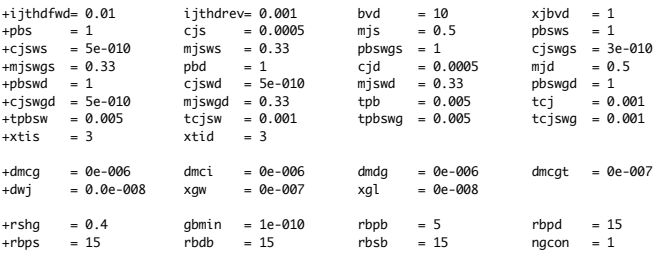

============================================45nm\_bulk.pm===============================

\* Beta Version released on 2/22/06

\* PTM 45nm NMOS

.model nmos nmos level = 54

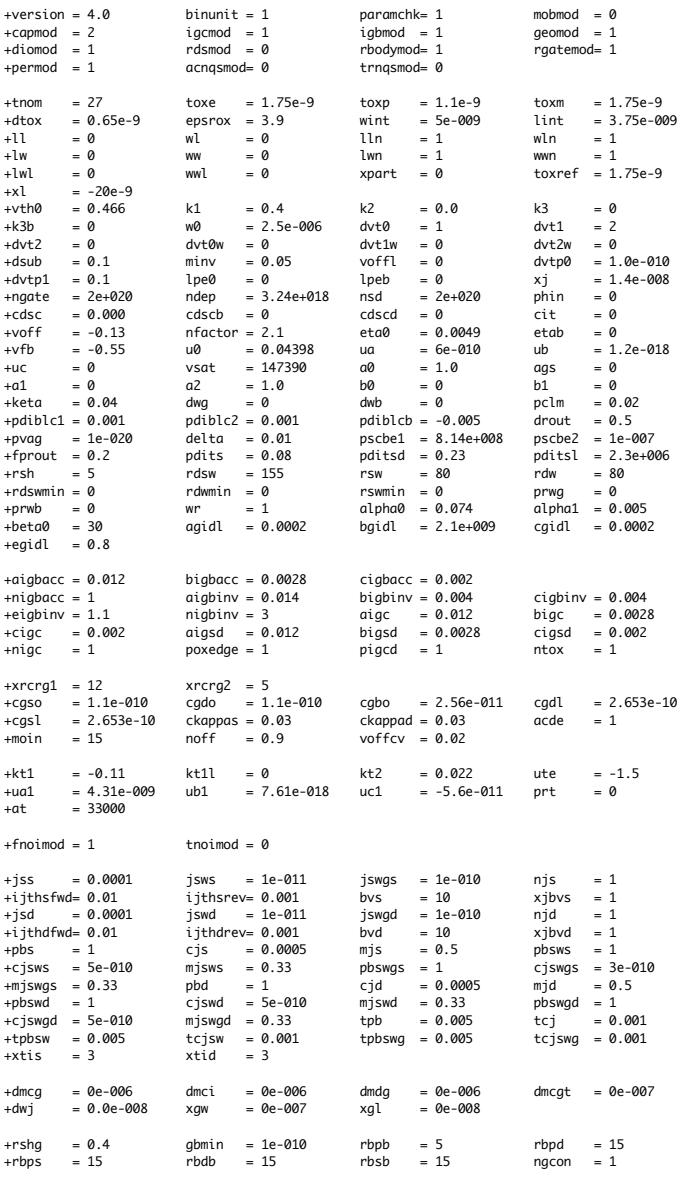

\* PTM 45nm PMOS

.model pmos pmos level = 54

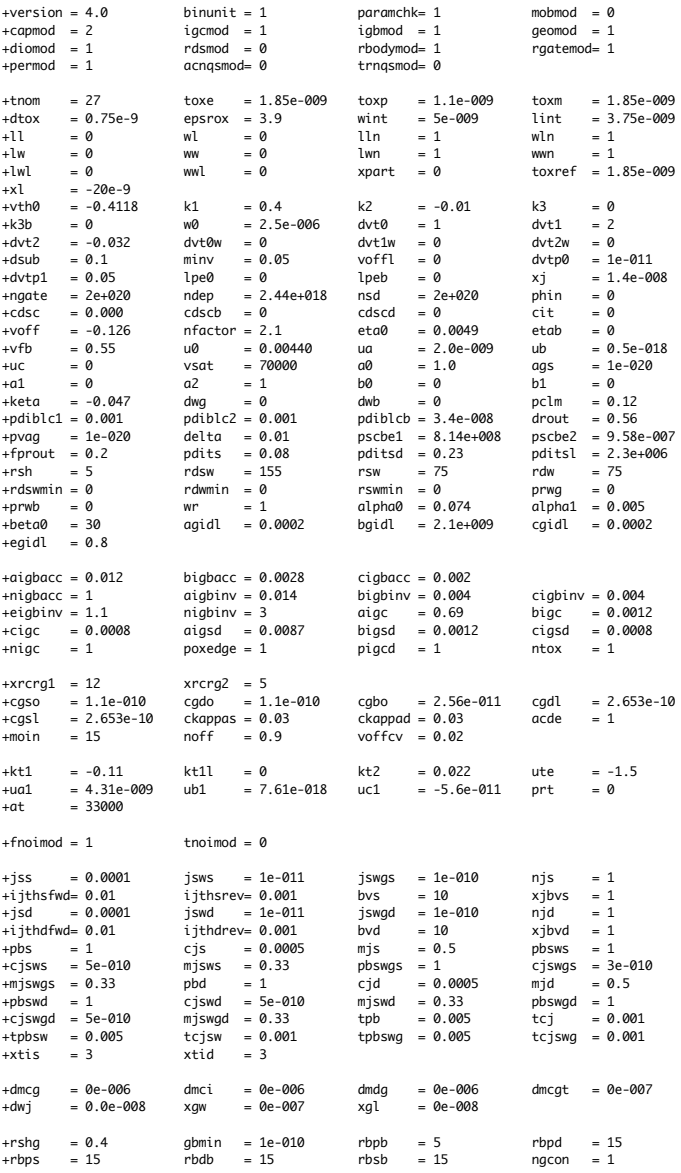

\* BPTM 45nm NMOS .model  $nmos$   $nmos$   $level = 54$  $+version = 4.0$ <br>+capmod = 2<br>+diomod = 1<br>+permod = 1  $\begin{array}{rcl} \text{binunit} &=& 1 \\ \text{igcmod} &=& 1 \\ \text{rdsmod} &=& 0 \end{array}$ paramchk= 1<br>igbmod = 1<br>rbodymod= 1 mobmod =  $\theta$ <br>geomod = 1  $rgatemod = 1$ acngsmod= 0  $trngsmod = 0$ toxp = 7e-010<br>
wint = 5e-009<br>
lln = 1<br>
lwn = 1<br>
xpart = 0 +tnom = 27<br>+dtox = 0<br>+ll = 0<br>+lw = 0<br>+lw = 0 toxe = 1.4e-009<br>
epsrox = 3.9<br>
wl = 0<br>
ww = 0<br>
wwl = 0  $\begin{array}{rcl} \text{toxm} & = & 1.4\text{e-009} \\ \text{limit} & = & 1.2\text{e-008} \\ \text{whn} & = & 1 \\ \text{wm} & = & 1 \\ \text{toxref} & = & 1.4\text{e-009} \end{array}$  $+1wl = 0$ <br> $+1wl = 0$  $+vt + 80$ <br>  $+V + 30$ <br>  $+dv + 2 = -0.032$ <br>  $+dv + 2 = -0.032$ <br>  $+dv + 2 = 0.05$ <br>  $+v + 20 = 0.0002$ <br>  $+v + 20 = 0.0002$ <br>  $+v + 20 = -0.15$ k1 = 0.35<br>w0 = 2.5e-006<br>dvt0w = 0<br>minv = 0.05<br>pe0 = 5.75e-008<br>ndep = 2.8e+018<br>cdscb = 0<br>nfactor = 1.2  $k2 = 0.05$ <br>  $dvtd = 2.8$ <br>  $dvtlw = 0$ <br>  $voffl = 0$ <br>  $pcb = 2.3e-010$ <br>  $nsd = 1e+020$ <br>  $cdscd = 0$ <br>  $eta0 = 0.15$  $k3 = 0$ <br>  $dvt1 = 0.52$ <br>  $dvt2w = 0$ <br>  $dvtp0 = 1e-007$ <br>  $xj = 2e-008$ <br>  $xj = 2e-008$ <br>  $cit = 0$ <br>  $cit = 0$ <br>  $etab = 0$ 

----------------45nm\_bulk.txt----------------------------

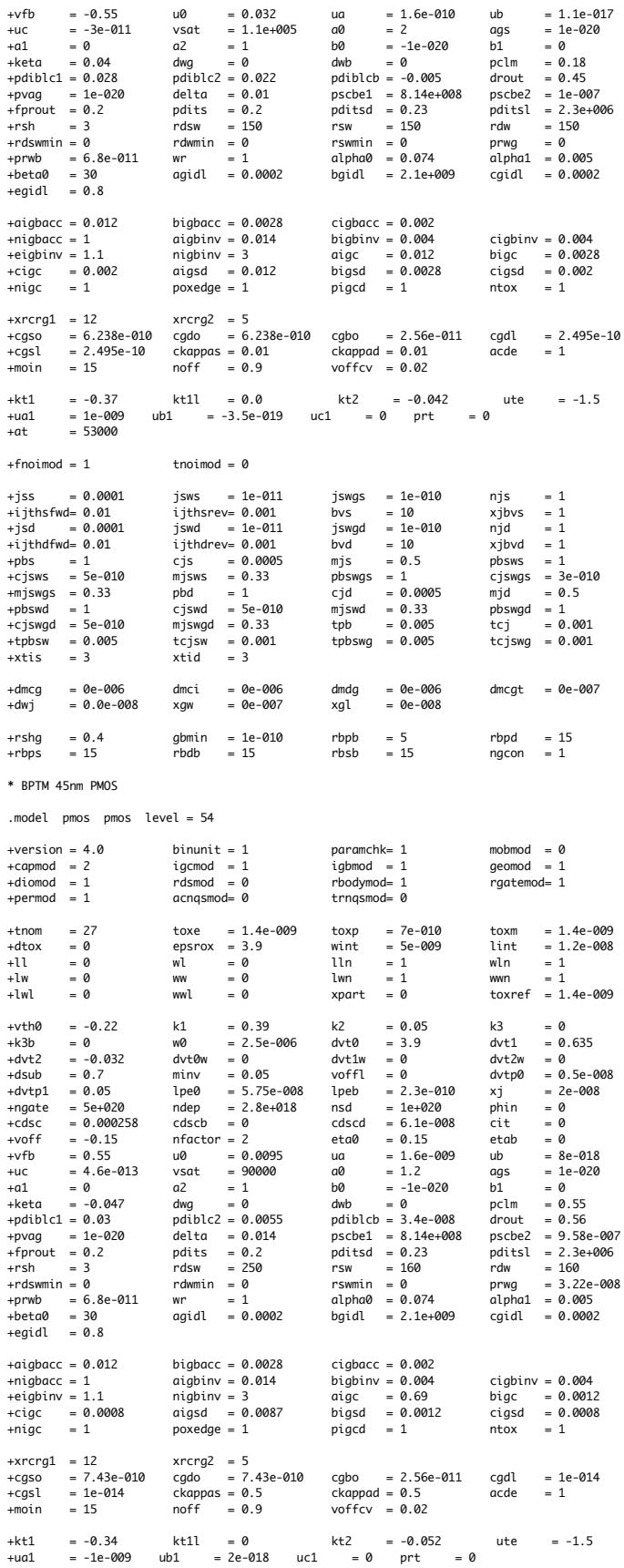

$$
+at = 33000
$$

 $+$ fnoimod = 1 tnoimod = 0

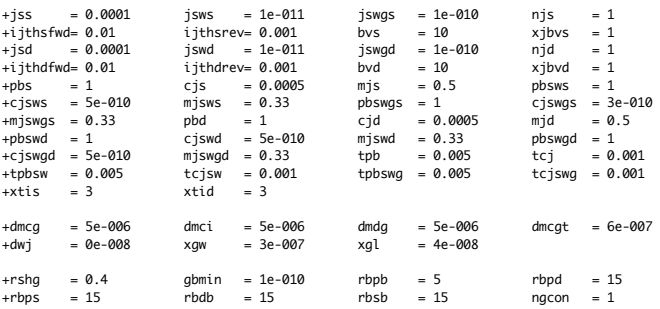

============================================65nm\_bulk.pm===============================

\* Beta Version released on 2/22/06

\* PTM 65nm NMOS

.model nmos nmos level = 54

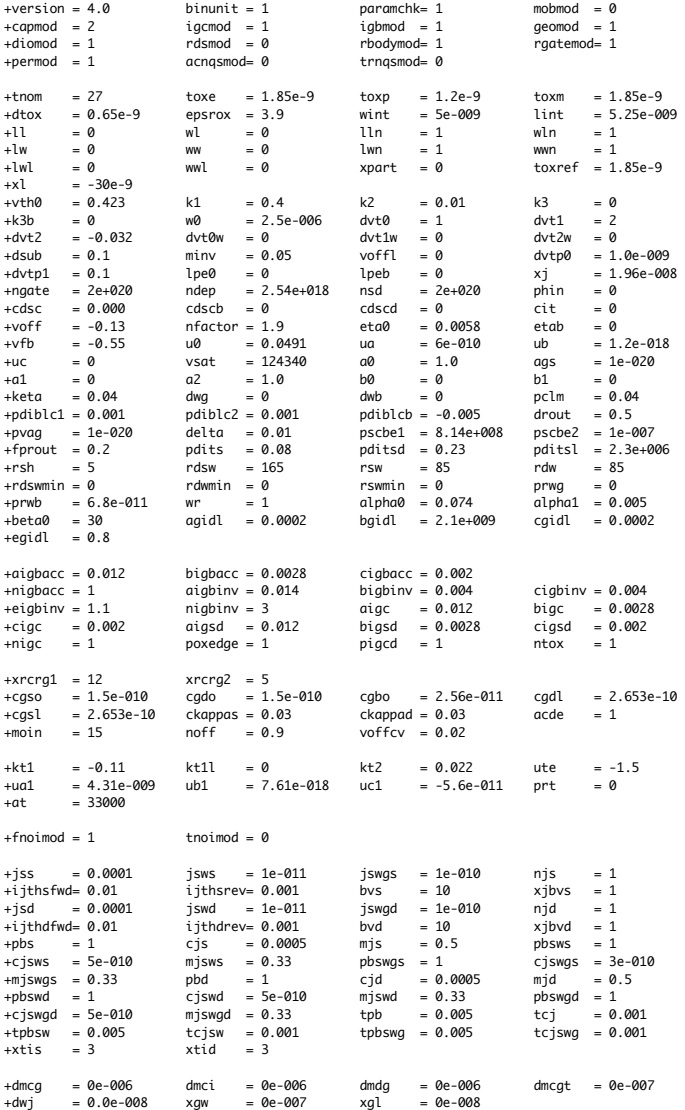

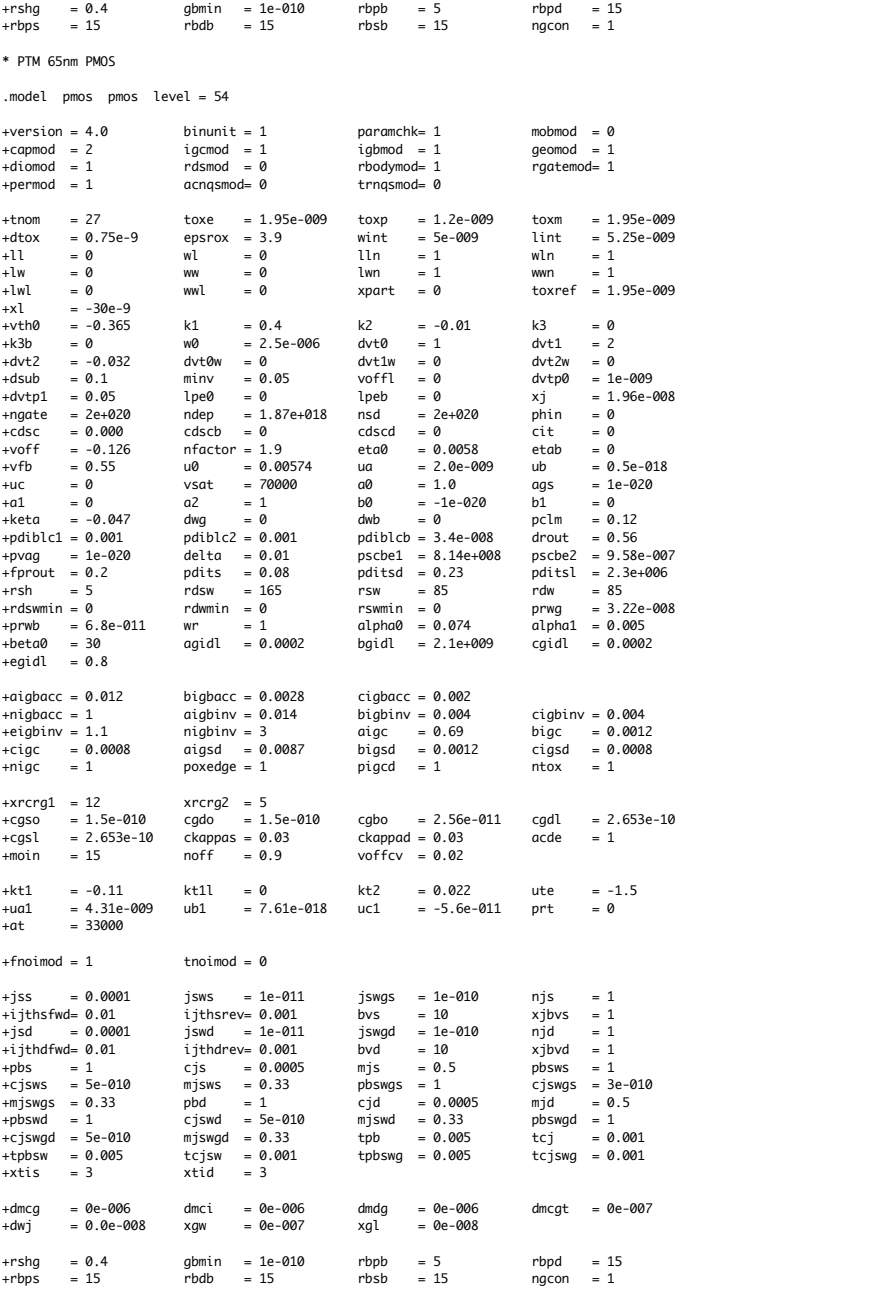

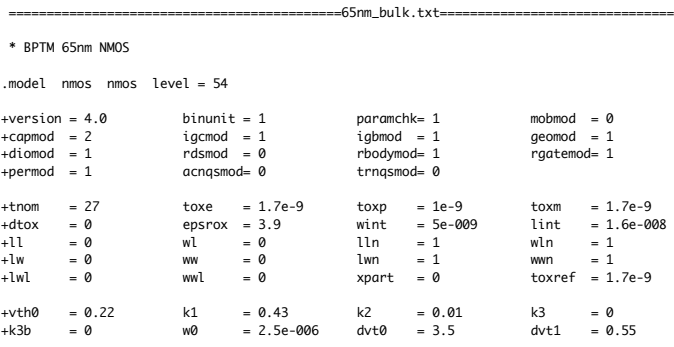

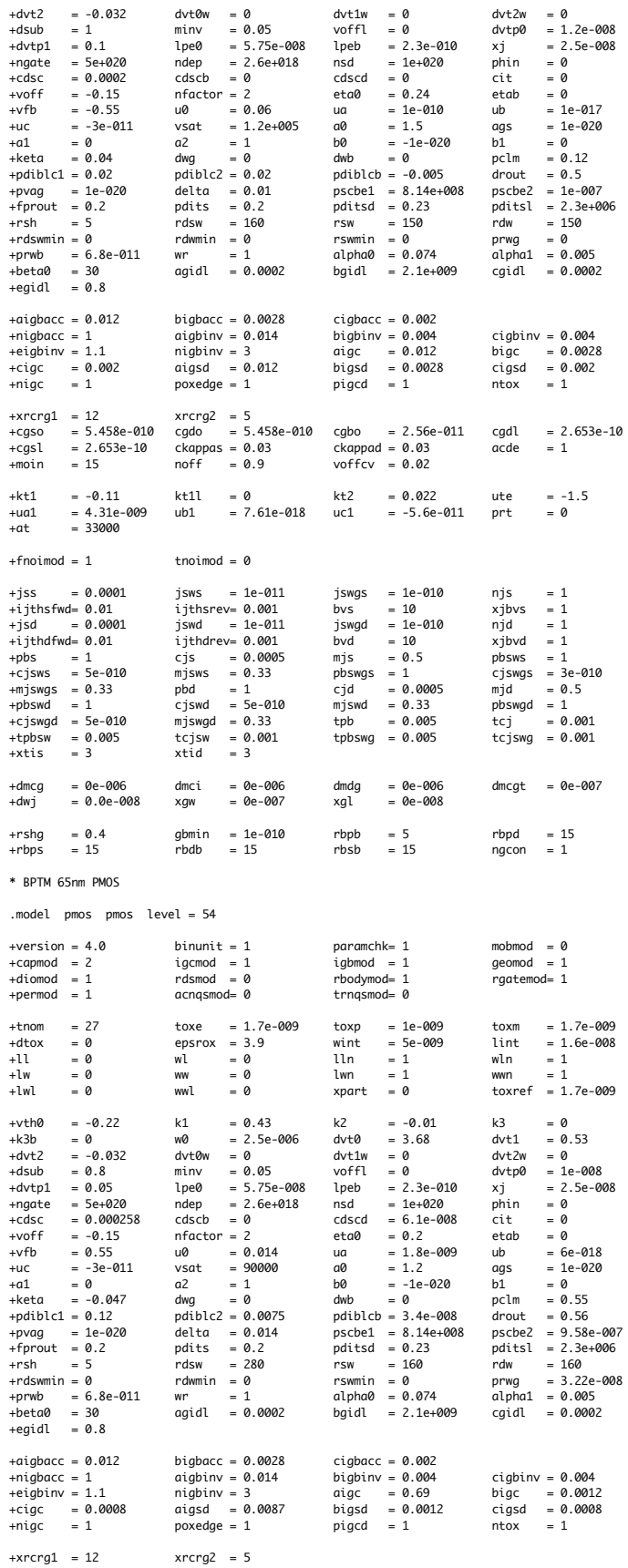

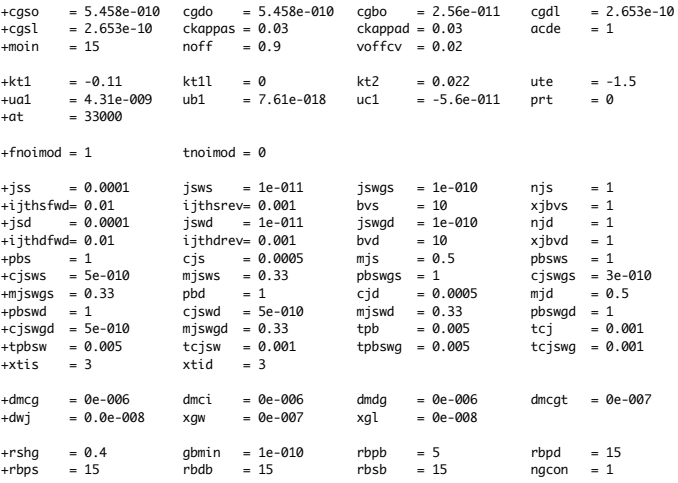

\* Beta Version released on 2/22/06 \* PTM 90nm NMOS

.model nmos nmos level = 54

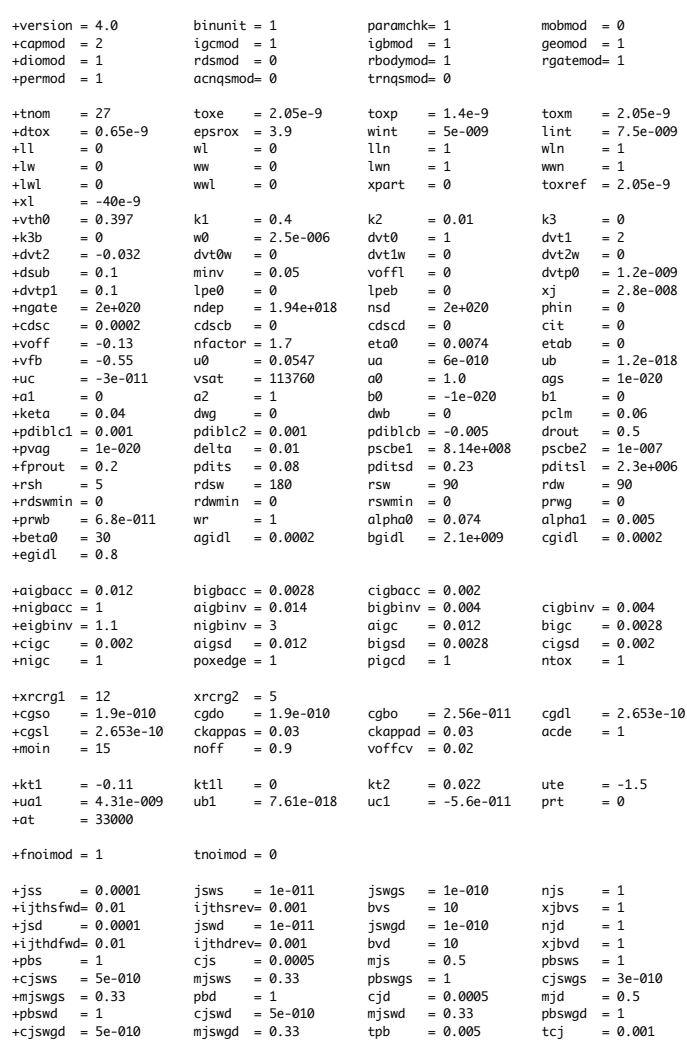

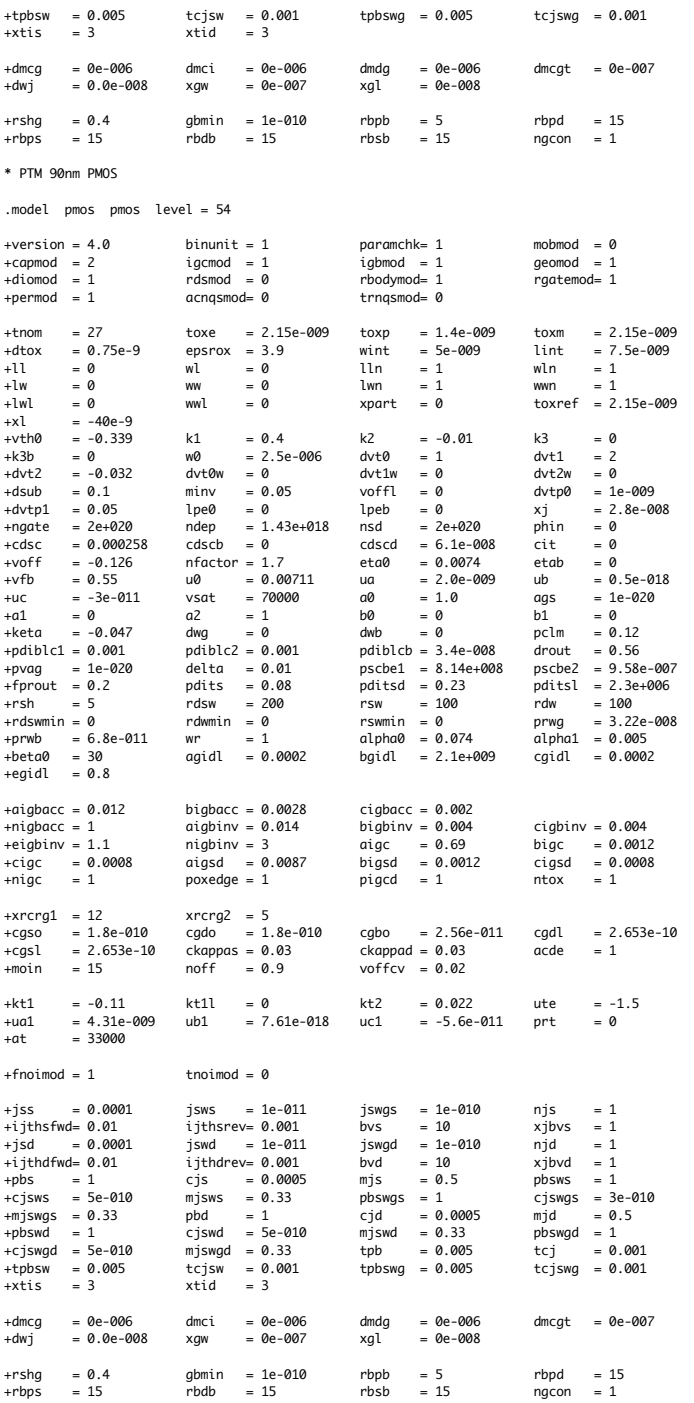

===============90nm\_bulk.txt=====================  $\equiv$ 

÷

\*<br>\* Predictive Technology Model Beta Version<br>\* 90nm NMOS SPICE Parametersv (normal one)<br>\*

.model NMOS NMOS<br>+Level = 49

 $\ast$ 

 $+Limit = 1.5e-08$  Tox = 2.5e-09<br> $+Vth0 = 0.2607$  Rdsw = 180

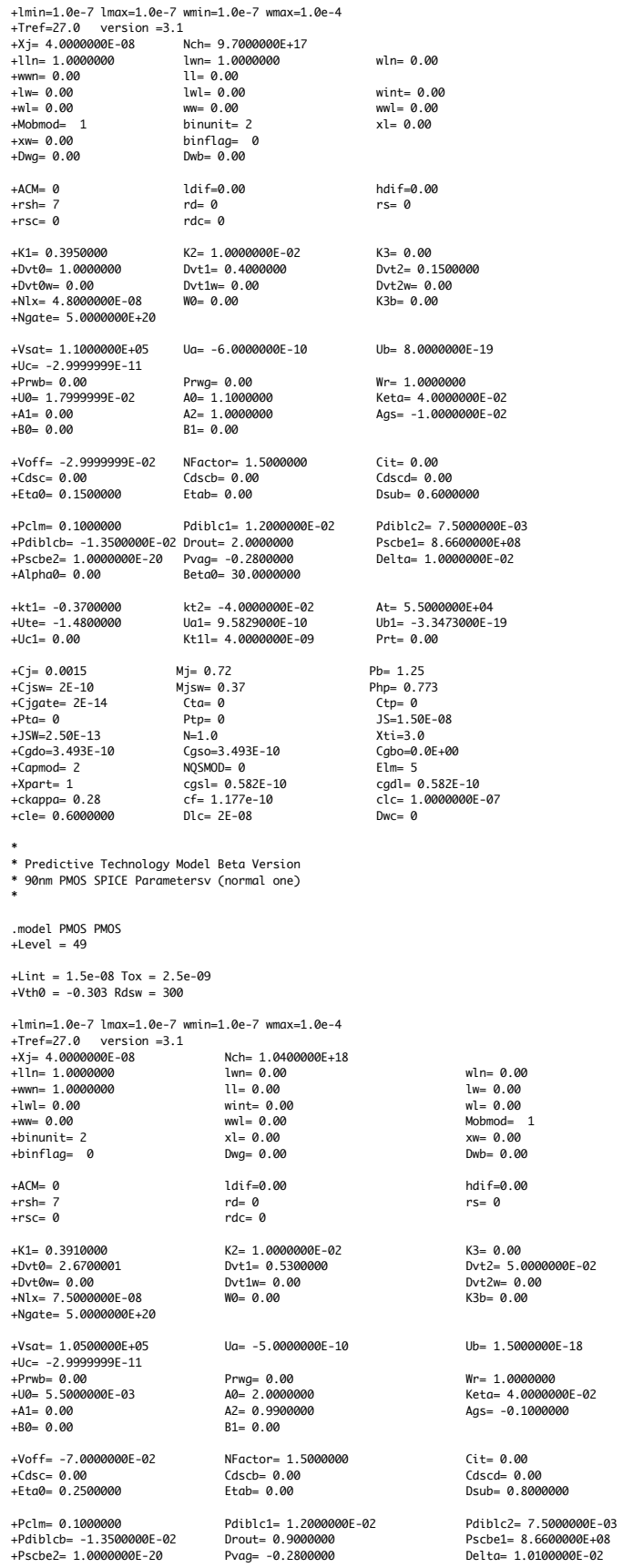

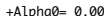

+kt1= -0.3400000<br>+Ute= -1.2300000<br>+Uc1= 0.00

-cq → 0.0015<br>+Cjsw= 2E-10<br>+Cjgate= 2E-14<br>+Pta= 1.527748E-03<br>+Cgdo=3.49E-10<br>+Capmo= 2<br>+Capme= 1<br>+ckappa= 0.28<br>+cle= 6.4600000<br>+Cle= 6.4600000

kt2= -5.2700000E-02<br>Ua1= -8.6300000E-10<br>Kt1l= 4.0000000E-09 

Beta0= 30.0000000

At= 0.00<br>Ub1= 2.0000001E-18<br>Prt= 0.00 Pb= 1.24859<br>Php= 0.7731149<br>Ctp= 7.456211E-04<br>JS=2.50E-08<br>Js=2.50E-08<br>Cgbo=0.0E+00<br>Elm= 5<br>cld= 6.582E-10<br>clc= 5.4750000E-08<br>Dwc= 0